### **LAPORAN AKHIR**

# KONFIGURASI BORDER GATEWAY PROTOCOL (BGP) MENGGUNAKAN VYOS DAN MIKROTIK **ROUTER OS**

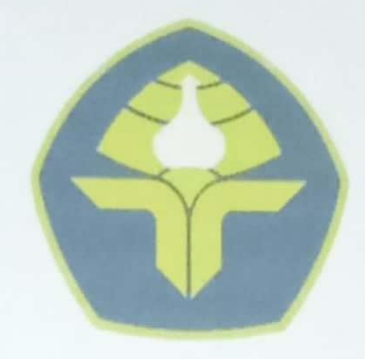

POLITEKNIK NEGERI BALI

Oleh: I KADEK ADITYA PRANATA NIM. 2215362003

Program Studi Diploma Dua Administrasi Jaringan Komputer Jurusan Teknologi Informasi Politeknik Negeri Bali 2024

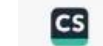

# **LEMBAR PENGESAHAN TUGAS AKHIR KONFIGURASI BORDER GATEWAY PROTOCOL (BGP)** MENGGUNAKAN VYOS DAN MIKROTIK ROUTER OS

Oleh:

#### I KADEK ADITYA PRANATA

NIM. 2215362003

Tugas Akhir ini Diajukan untuk

Menyelesaikan Program Pendidikan Diploma Dua

di

Program Studi Diploma Dua Administrasi Jaringan Komputer Jurusan Teknologi Informasi - Politeknik Negeri Bali

Disetujui Oleh:

Dosen Pembimbing:

Elina Rudiastari, SH., MH NIP. 197604122008012017

Pembimbing Lapangan:

I Gede Wahyu Pratama, S.kom

Disahkan Oleh

Jurusan Teknologi Informasi Ketua

Prof. Dr. I Nyoman Gede Arya Astawa, ST., M.Kom. NIP. 196902121995121001

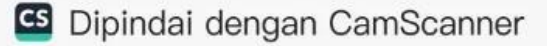

### **LEMBAR PERNYATAAN** PERSETUJUAN PUBLIKASI LAPORAN AKHIR UNTUK **KEPENTINGAN AKADEMIS**

Saya yang bertanda tangan di bawah ini:

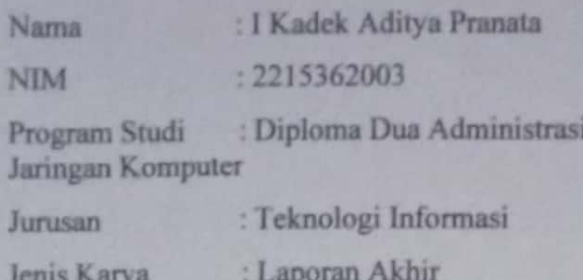

demi pengembangan ilmu pengetahuan, menyetujui untuk memberikan kepada Politeknik Negeri Bali Hak Bebas Royalti Nonekslusif (Non-exclusive Royalty-Free Right) atas karya ilmiah saya yang berjudul : KONFIGURASI BORDER GATEWAY PROTOCOL (BGP) MENGGUNAKAN VYOS DAN MIKROTIK ROUTER OS beserta perangkat yang ada (jika diperlukan). Dengan Hak Bebas Royalti Nonekslusif ini Politeknik Negeri bali berhak menyimpan, mengalihmedia atau mengalihformatkan, mengelola dalam bentuk pangkalan data (database), merawat, dan memublikasikan tugas akhir saya selama tetap mencantumkan nama saya sebagai penulis/pencipta dan sebagai pemilik Hak Cipta.

Demikian pernyataan ini saya buat dengan sebenarnya.

Bukit Jimbaran, Kamis, I Pebruari 2024

Vana menyatakan

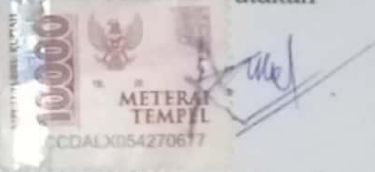

ii

(I Kadek Aditya Pranata)

### **FORM PERNYATAAN PLAGIARISME**

Saya yang bertandatangan dibawah ini:

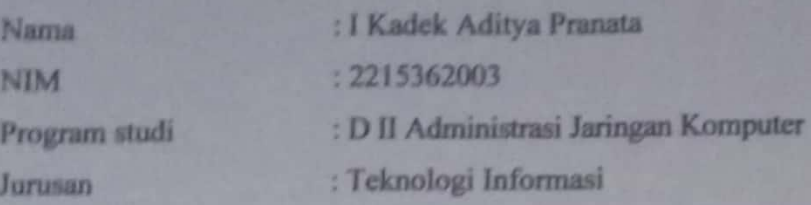

Menyatakan dengan sesungguhnya bahwa Laporan Akhir berjudul **PROTOCOL** (BGP) **KONFIGURASI BORDER GATEWAY** MENGGUNAKAN VYOS DAN MIKROTIK ROUTER OS adalah betul-betul karya sendiri dan bukan menjiplak atau hasil karya orang lain. Hal-hal yang bukan karya saya, dalam Laporan Akhir tersebut diberi tanda citasi dan ditunjukkan dalam daftar pustaka.

Apabila di kemudian hari terbukti pernyataan saya tidak benar, maka saya bersedia menerima sanksi akademik berupa pencabutan Laporan Akhir dan gelar yang saya peroleh dari Laporan Akhir tersebut.

Bukit Jimbaran, Kamis, 1 Pebruari 2024

uat pernyataan itya Pranata)

NIM. 2215362003

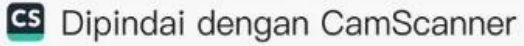

#### MOTTO

"Orang lain tidak akan bisa paham perjuangan dan masa sulit yang kita alami, mereka hanya akan melihat disaat kita sadah sukses. Berjuanglah untuk diri sendiri dan untuk orang terseyang walaupaun tidak ada yang tepuk tangan, kelak diri kilin dimasa depan akan sangat bungga dengan apa yang kita perjuangkan hari ini. Tetap

berjuang/!"

bo

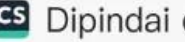

# **KATA PENGANTAR**

Puji Syukur penulis panjatkan kehadapan Tuhan yang Maha Esa, karena atas berkat dan rahmat- Nya penulis dapat menyelesaikan penyusunan Tugas Akhir ini yang berjudul "KONFIGURASI BORDER GATEWAY PROTOCOL (BGP) MENGGUNAKAN VYOS DAN MIKROTIK ROUTER OS" tepat pada waktunya.

Penyusunan Laporan Akhir ini diajukan untuk memenuhi salah satu persyaratan kelulusan Program Pendidikan Diploma II pada Program Studi Diploma Dua Administrasi Jaringan Komputer Jurusan Teknologi Informasi Politeknik Negeri Bali.

Dalam penyusunan Laporan Akhir ini penulis banyak meperoleh bimbingan dan masukan dari berbagai pihak, baik secara langsung maupun tidak langsung. Oleh karena itu dalam kesempatan ini penulis mengucapkan terimakasih kepada:

- 1. Bapak I Made Ari Dwi Suta Atmaja, S.T., M.T. selaku Ketua Prodi D2 AJK
- 2. Bapak I Gede Wahyu Pratama, S.kom selaku Pembimbing Lapangan.
- 3. Ibu Elina Rudiastari, SH,MH selaku Dosen Pembimbing.

Penulis menyadari bahwa Laporan Akhir ini masih jauh dari sempurna, oleh karena itu segala kritik dan saran yang bersifat membangun sangat penulis harapkan.

Akhir kata semoga Laporan Akhir ini dapat bermanfaat bagi mahasiswa Politeknik Negeri Bali khususnya, dan pembaca pada umumnya.

 $\vee$ 

1 Pebruari 2024 **CDALX05427067** (I Kadek Aditya Pranata)

### **ABSTRAK**

<span id="page-6-0"></span>Konfigurasi Border Gateway Protocol (BGP) menggunakan VYOS dan Mikrotik Router OS membahas tentang penggunaan protokol Border Gateway Protocol (BGP) pada perangkat jaringan VYOS dan Mikrotik. BGP digunakan untuk menghubungkan jaringan yang berbeda dan memungkinkan pertukaran informasi routing antara mereka. Makalah ini membahas langkah-langkah konfigurasi BGP pada kedua perangkat, termasuk pengaturan peer BGP, pengaturan prefix jaringan, dan pengaturan filter BGP. Hasil pengujian menunjukkan bahwa kedua perangkat dapat digunakan untuk mengimplementasikan BGP dengan baik.

#### **Kata Kunci: Konfigurasi Border Gateway Protocol (BGP), Routing BGP, Jaringan Internet, VYOS, Mikrotik**

*Border Gateway Protocol (BGP) configuration using VYOS and Mikrotik discusses the use of the Border Gateway Protocol (BGP) protocol on VYOS and Mikrotik network devices. BGP is used to connect different networks and allows the exchange of routing information between them. This paper discusses BGP configuration steps on both devices, including BGP peer settings, network prefix settings, and BGP filter settings. The test results show that both devices can be used to implement BGP well.*

*Keywords: Border Gateway Protocol (BGP) configuration, Routing BGP, Internet Network, VYOS, Mikrotik*

# **DAFTAR ISI**

<span id="page-7-0"></span>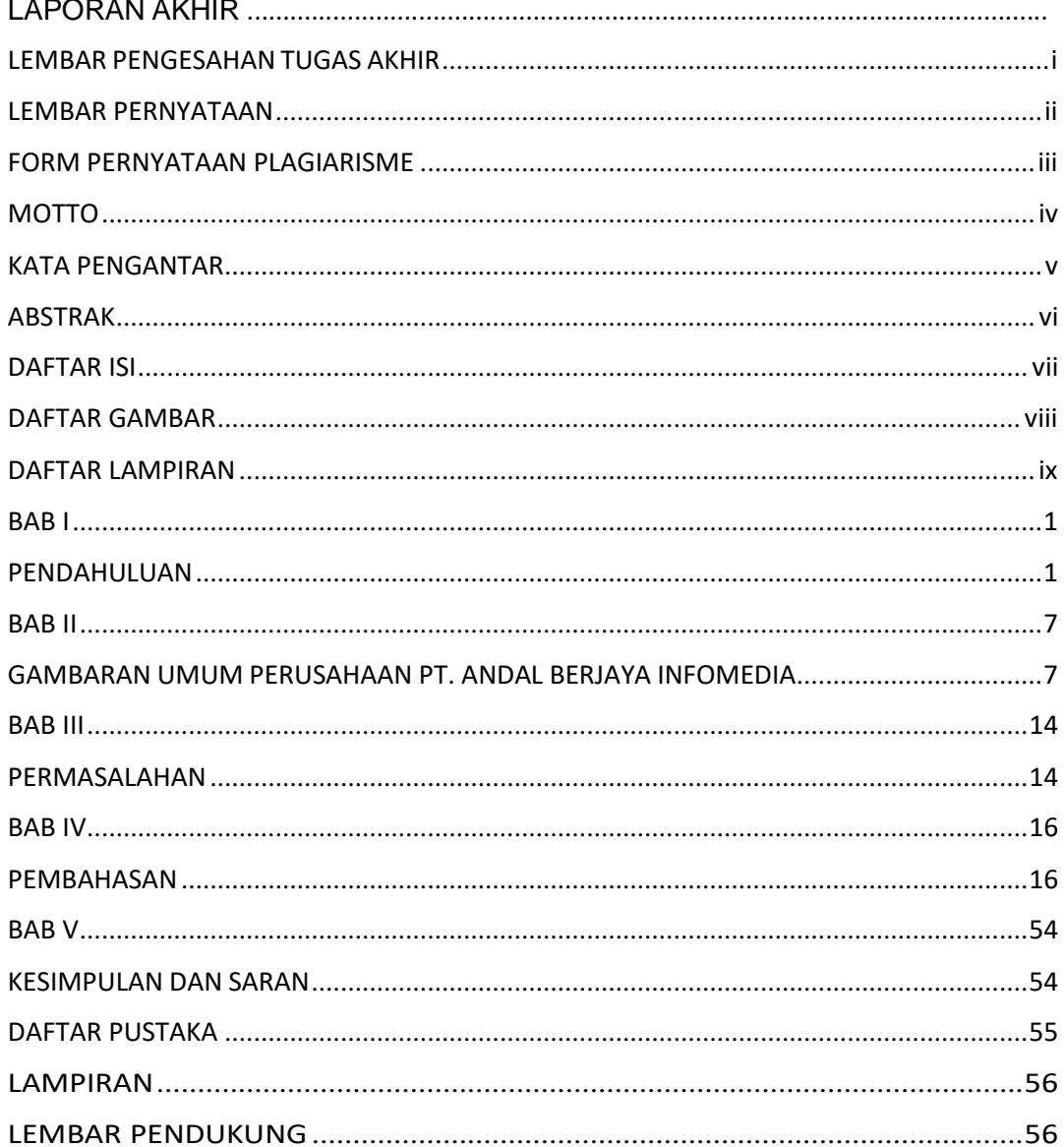

# **DAFTAR GAMBAR**

<span id="page-8-0"></span>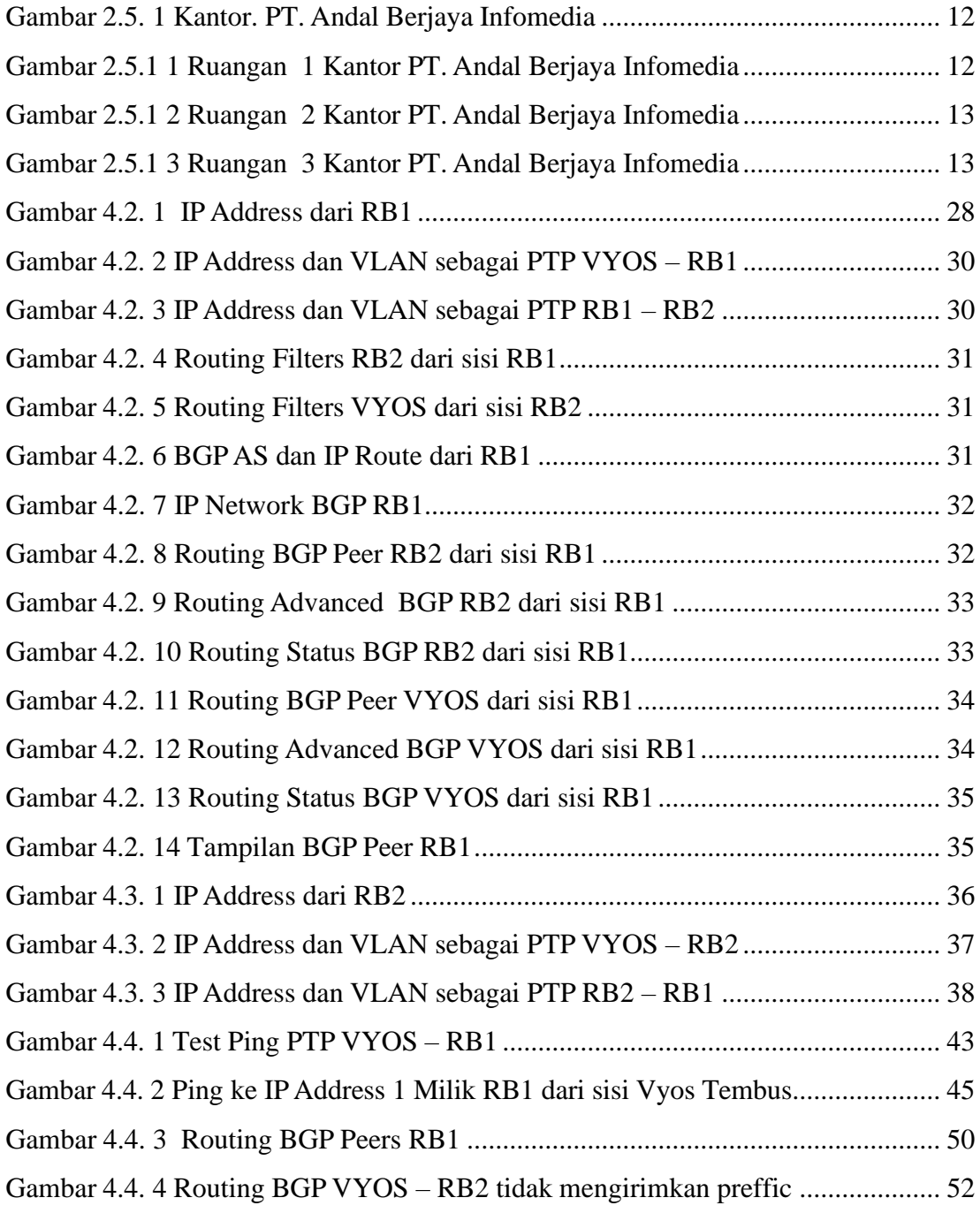

## **DAFTAR LAMPIRAN**

### <span id="page-9-0"></span>LAMPIRAN A.

- Cover Depan
- Halaman Depan
- Halaman Pengesahan
- Halaman Persetujuan
- Form Pernyataan Plagiarisme
- Kata Pengantar
- Abstrak

### LAMPIRAN B. LEMBAR NILAI DOSEN

LAMPIRAN C. LEMBAR NILAI PEMBIMBING LAPANGAN

LAMPIRAN D. KONTROL AKTIVITAS BIMIBINGAN LAPANGAN

LAMPIRAN E. LEMBAR AKTIVITAS HARIAN

LAMPIRAN F. LEMBAR MONITORING

LAMPIRAN G. SURAT KETERANGAN MENYELESAIKAN PKL

LAMPIRAN H. SOP PENGAJUAN KEGIATAN PKL

LAMPIRAN I. SOP PELAKSANAAN PKL

LAMPIRAN J. SOP MELAKSANAKAN KEGIATAN BIMBINGAN PEMBUATAN LAPORAN PKL

LAMPIRAN K. LEMBAR PENDUKUNG

# **BAB I PENDAHULUAN**

#### **1.1 Latar Belakang**

Jaringan internet adalah sebuah sistem jaringan komputer yang terdiri dari berbagai perangkat seperti komputer, server, router, dan modem yang saling terhubung satu sama lain. Internet merupakan kependekan dari *interconnectednetworking* yang berarti sebuah sistem jaringan komputer yang beragam dan saling terhubung satu sama lain.

Teknologi jaringan internet saat ini sangat berkembang pesat dan sangat bermanfaat, terutama pada perusahaan, instansi, perguruan tinggi, sekolah dan lain-lain**.** Internet semakin lama semakin berkembang dan menarik perhatian sejalan dengan perkembangan perangkat lunak teknologi yang semakin canggih. Jaringan komputer dan internet saat ini berkembang secara pesat pada jaman sekarang khususnya internet sebagai media informasi.

ISP memiliki kepanjangan *Internet Service Provider*. Apabila diartikan satu per satu, maka Internet merupakan media komunikasi dan informasi berbasis online, *Service* merupakan layanan yang diberikan, dan *Provider* merupakan penyedia ataupun pemberi layanan. Kesimpulannya ISP merupakan suatu rekanan atau produsen yang memberikan suatu jasa layanan akses internet atau juga media komunikasi serta informasi berbasis online. Secara singkat pengertian ISP adalah penyedia layanan internet. ISP dibutuhkan oleh setiap orang untuk bisa terhubung ke jaringan internet.

Border Gateway Protocol (BGP) adalah protokol routing inti dari Internet yang digunakan untuk melakukan pertukaran informasi routing antar jaringan. BGP bekerja dengan cara memetakan sebuah tabel IP network yang menunjuk ke jaringan yang dapat dicapai antar *Autonomous System* (AS). Hal ini digambarkan sebagai sebuah protokol *path vector*. BGP tidak menggunakan metrik IGP (*Interior Gateway Protocol*) traditional, tetapi membuat routing *decision*

berdasarkan *path, network policies,* dan atau *ruleset*. BGP memiliki skalabilitas yang tinggi yang dapat melayani pertukaran router ke beberapa perusahaan besar. Maka dari itu BGP dikenal dengan protokol routing yang terkenal rumit. BGP mendukung *Class Inter-Domain Routing* dan menggunakan *route aggregation* untuk mengurangi ukuran tabel routing. BGP diciptakan untuk menggantikan protokol routing EGP yang mengizinkan routing secara tersebar sehingga tidak harus mengacu pada satu jaringan backbone saja. Dengan adanya BGP, router dapat melakukan pertukaran rute melalui AS baik dari maupun keluar jaringan local. BGP juga mendukung keamanan dalam manajemen jaringan dengan mengautentikasi pesan antar-router menggunakan kata sandi yang telah dikonfigurasi sebelumnya.

*Autonomous System* (AS) adalah suatu jaringan yang terhubung dengan internet yang memiliki kode tertentu, yang disebut AS number. AS number adalah identifikasi unik yang diberikan kepada jaringan yang terhubung dengan Internet untuk memisahkan jaringan dan mengatur bagaimana data dikirim melalui jaringan tersebut. AS number dapat berisi angka satu hingga tiga angka, yang menggambarkan ukuran jaringan yang terhubung dengan Internet. Misalnya, AS number 65000 adalah jaringan Indonesia, sedangkan AS number 12600 adalah jaringan Amerika Serikat. AS number digunakan dalam *Border Gateway Protocol* (BGP) untuk mengidentifikasi jaringan yang terhubung dengan Internet dan mengatur bagaimana data dikirim melalui jaringan tersebut. BGP menggunakan AS number untuk menentukan rute terbaik data yang akan diikirim melalui jaringan. Dalam konteks jaringan internet, AS number sangat penting karena memungkinkan komunikasi dan pertukaran data antara jaringan yang berbeda dengan cara yang efisien dan efektif. Jaringan yang terhubung dengan Internet dapat memiliki AS number yang berbeda, tergantung pada provider jaringan dan keterbatasan jaringan yang ada.

VYOS adalah sistem operasi jaringan *open source* yang menyediakan platform yang stabil dan produktif untuk mengatur dan mengelola perangkat berbasis platform IP. Dalam konteks konfigurasi Border Gateway Protocol (BGP), VYOS digunakan sebagai salah satu platform untuk mengatur router dan mengoptimalkan koneksi antara jaringan. VYOS mendukung konfigurasi BGP dan menyediakan dokumentasi resmi tentang konfigurasi BGP pada situs web mereka. Konfigurasi BGP pada VYOS melibatkan pengaturan tabel routing, pengaturan BGP, pengaturan ACL dan filter, serta pengaktifan BGP. Dalam beberapa kasus, konfigurasi BGP pada VYOS juga dapat melibatkan redistribusi OSPF dan penggunaan Private AS. Dengan menggunakan VYOS dalam konfigurasi BGP, pengguna dapat mengelola jaringan dengan lebih efisien dan efektif, serta meningkatkan keamanan dan efisiensi routing.

Mikrotik Router Board adalah perangkat keras jaringan yang dikembangkan oleh perusahaan Mikrotik. Dalam konfigurasi BGP, Mikrotik Router Board dapat digunakan sebagai salah satu perangkat untuk mengatur koneksi antar jaringan dan mengelola protokol BGP. Mikrotik Router Board mendukung konfigurasi BGP dan menyediakan berbagai fitur yang memungkinkan pengguna untuk mengatur routing dan pertukaran informasi routing antara router. Pengguna juga dapat mengatur BGP *peer*, *network advertisements*, *route redistribution*, dan *routing filters* menggunakan Mikrotik Router Board. Dengan fitur-fitur yang dimilikinya, Mikrotik Router Board dapat memainkan peran penting dalam mengelola jaringan dengan efisien dan efektif, terutama dalam konteks konfigurasi BGP.

Jadi Konfigurasi Border Gateway Protocol (BGP) menggunakan VYOS dan Mikrotik Router OS merupakan langkah penting dalam mengelola lalu lintas data antar jaringan. BGP adalah protokol routing yang digunakan untuk pertukaran informasi routing di antara jaringan yang berbeda. Dalam konteks penggunaan VYOS dan Mikrotik, konfigurasi BGP memungkinkan kedua perangkat untuk bertukar informasi routing dan memastikan konektivitas yang handal di antara jaringan yang berbeda. Dari hasil penelitian, terdapat informasi mengenai kesulitan dalam melakukan peering BGP antara VYOS dan Mikrotik, hal ini menunjukkan pentingnya pemahaman yang mendalam dalam konfigurasi BGP menggunakan kedua perangkat ini. Dengan demikian, pemahaman yang baik mengenai konfigurasi BGP menggunakan VYOS dan Mikrotik akan memungkinkan Anda untuk mengelola lalu lintas data dengan efisien dan handal di jaringan Anda.

#### **1.2 Rumusan Masalah**

Adapun permasalahan yang akan dibahas dalam makalah ini sebagai berikut : Bagaimana Konfigurasi Border Gatway Protocol (BGP) Menggunakan Vyos dan Mikrotik Router OS Untuk Mengoptimalkan Koneksi Antar Jaringan dan Meningkatkan Efesiensi Routing.

#### **1.3 Batasan Masalah**

Adapun batasan masalah dari judul "Konfigurasi Border Gateway Protocol (BGP) Menggunakan Vyos dan Mikrotik Router OS" dapat difokuskan pada beberapa aspek, antara lain:

1. Penerapan BGP pada Vyos dan Mikrotik:

Bagaimana cara melakukan konfigurasi BGP pada platform Vyos dan Mikrotik untuk mengatur pertukaran informasi routing antara router dan mengelola koneksi antara jaringan.

2. Pengaturan Tabel Routing:

Bagaimana cara mengatur tabel routing pada Vyos dan Mikrotik untuk mengoptimalkan alur lalu lintas data dan memastikan efisiensi routing.

3. Pengaturan BGP *Peer* dan *Network Advertisements*:

Bagaimana cara mengatur BGP *Peer* dan *Network Advertisements* pada Mikrotik Router Board untuk mengatur pertukaran informasi routing antara router dan mengelola koneksi antara jaringan.

4. Penggunaan Private AS:

Bagaimana cara menggunakan Private AS pada Vyos dan Mikrotik untuk mengatur pertukaran informasi routing antara router dan mengelola koneksi antara jaringan.

Dengan membatasi masalah pada aspek-aspek tersebut, penelitian dapat difokuskan untuk menghasilkan pemahaman yang mendalam tentang konfigurasi BGP menggunakan Vyos dan Mikrotik.

#### **1.4 Tujuan**

Tujuan dari rumusan masalah "Bagaimana Konfigurasi Border Gateway Protocol (BGP) Menggunakan Vyos Dan Mikrotik Router OS Untuk Mengoptimalkan Koneksi Antar Jaringan Dan Meningkatkan Efisiensi Routing" adalah untuk:

1. Mengidentifikasi Metode Konfigurasi BGP:

Menjelaskan metode konfigurasi BGP menggunakan Vyos dan Mikrotik untuk mengatur pertukaran informasi routing antar router dan mengoptimalkan koneksi antara jaringan.

- 2. Menganalisis Pengaturan Tabel Routing: Menganalisis pengaturan tabel routing pada Vyos dan Mikrotik untuk memastikan efisiensi alur lalu lintas data dan routing.
- 3. Mengidentifikasi Pengaturan BGP *Peer* dan *Network Advertisements*: Mengidentifikasi pengaturan BGP *Peer* dan *Network Advertisements* pada Mikrotik Router Board untuk mengatur pertukaran informasi routing antara router dan mengoptimalkan koneksi antara jaringan.
- 4. Mengevaluasi Penggunaan Private AS: Mengevaluasi penggunaan Private AS pada Vyos dan Mikrotik untuk mengatur pertukaran informasi routing antara router dan mengoptimalkan koneksi antara jaringan.

Dengan demikian, tujuan dari rumusan masalah ini adalah untuk memberikan pemahaman yang mendalam tentang konfigurasi BGP menggunakan Vyos dan Mikrotik Router OS serta dampaknya terhadap efisiensi koneksi antar jaringan dan routing.

### **1.5 Manfaat**

Manfaat dari judul makalah "Bagaimana Konfigurasi Border Gateway Protocol (BGP) Menggunakan Vyos Dan Mikrotik Router OS Untuk Mengoptimalkan Koneksi Antar Jaringan Dan Meningkatkan Efisiensi Routing" adalah sebagai berikut:

1. Peningkatan Efisiensi Routing:

Dengan mengimplementasikan konfigurasi BGP menggunakan Vyos dan Mikrotik, efisiensi routing dalam jaringan dapat ditingkatkan. Hal ini dapat mengurangi kemacetan lalu lintas data dan mempercepat pengiriman paket data.

2. Optimisasi Koneksi Antar Jaringan:

Konfigurasi BGP memungkinkan pengaturan yang lebih optimal dalam pertukaran informasi routing antara router, sehingga koneksi antar jaringan dapat dioptimalkan. Hal ini dapat meningkatkan kecepatan dan keandalan koneksi antar jaringan.

3. Skalabilitas Jaringan:

Dengan konfigurasi BGP, jaringan dapat lebih mudah dikembangkan dan diskalakan sesuai kebutuhan. Hal ini memungkinkan penambahan perangkat dan jaringan baru tanpa mengganggu kinerja jaringan yang sudah ada.

4. Peningkatan Keamanan Jaringan:

Konfigurasi BGP juga dapat meningkatkan keamanan jaringan dengan memungkinkan pengaturan kontrol akses dan filterisasi lalu lintas data. Hal ini dapat membantu melindungi jaringan dari serangan dan ancaman keamanan lainnya.

Dengan demikian, implementasi konfigurasi BGP menggunakan Vyos dan Mikrotik dapat memberikan manfaat yang signifikan dalam meningkatkan efisiensi dan kinerja jaringan, serta meningkatkan keamanan jaringan secara keseluruhan.

# **BAB V KESIMPULAN DAN SARAN**

Kesimpulan :

- 1. VyOS dan MikroTik RouterOS adalah dua platform routing yang umum digunakan, tetapi keduanya memiliki perbedaan dalam sintaks, struktur konfigurasi, dan fitur BGP. Selain pemahaman mendalam terhadap perbedaan tersebut, salah satu kunci untuk berhasil mengimplementasikan BGP di kedua platform yaitu harus terbentuknya PTP *(Peer To Peer)* antar platform, adanya AS tersendiri pada setiap platform, memiliki segment ip public masing-masing yang akan distribusikan melalui BGP, memiliki policy atau filter untuk menghindari kebocoran prefix atau network ke tujuan yang tidak diinginkan, dan memiliki peta routing agar tidak salah dalam melakukan peering BGP.
- 2. Hasil dari pengujian menunjukan proses pengiriman atau penerimaan data antar platform masih dapat berjalan, meskipun salah satu jalur routing *(Peer to Peer*) antar platform dinonaktifkan, hal ini menunjukan proses routing BGP masih bisa dilakukan walupun ada perbedaan platform, sintaks dan struktur konfigurasi.

Saran :

- 1. Dalam membangun sebuah jaringan pilihlah platform yang paling sesuai dengan kebutuhan spesifik jaringan Anda. Pertimbangkan faktor seperti keandalan, ketersediaan fitur, kemudahan penggunaan, dan fleksibilitas konfigurasi.
- 2. Pahami konfigurasi BGP dengan mendalam, sebelum menerapkan BGP pada jaringan Anda, pastikan Anda memahami konfigurasi BGP secara mendalam. Pelajari konsep dasar BGP, strategi routing, dan protokol yang terlibat untuk mengoptimalkan kinerja jaringan.
- 3. Perbarui kemudian tingkatkan secara berkala, tetap up-to-date dengan pembaruan perangkat lunak dan firmware untuk VyOS dan MikroTik Anda. Perbarui konfigurasi BGP Anda sesuai dengan praktek terbaik dan perubahan dalam kebutuhan jaringan Anda seperti penambahan OSPF.

### **DAFTAR PUSTAKA**

- <span id="page-18-0"></span>Alcianno, G. G. (n.d.). *PENGENALAN TEKNOLOGI INTERNET SERTA DAMPAKNYA*. Retrieved from journal.universitassuryadarma: https://journal.universitassuryadarma.ac.id/index.php/jsi/article/downl oad/49/47
- *Apa Itu BGP (Border Gateway Protocol)*. (2023). Retrieved from aws.amazon.com: https://aws.amazon.com/id/what-is/border-gatewayprotocol/
- *Apa Itu BGP (Border Gateway Protocol)*. (2023). Retrieved from aws.amazon.com: https://aws.amazon.com/id/what-is/border-gatewayprotocol/
- *apa-itu-isp-internet-service-provider-layanan-fungsi-dan-tujuannya*. (n.d.). Retrieved from idcloudhost.com: https://idcloudhost.com/blog/apaitu-isp-internet-service-provider-layanan-fungsi-dan-tujuannya/
- *fasilitas-kerja*. (n.d.). Retrieved from mekari.com: https://mekari.com/blog/fasilitas-kerja/
- Hadi, P. (2021). *Andal Berjaya Infomedia*. Retrieved from Abinet.id: https:[//www.abinet.id/](http://www.abinet.id/)
- *ISP (Internet Service Provider)*. (2023). Retrieved from selamatpagi.id: https:[//www.selamatpagi.id/pengertian-isp-internet-service-provider/](http://www.selamatpagi.id/pengertian-isp-internet-service-provider/)
- *static-ipv4-routing*. (n.d.). Retrieved from support.vyos.io: https://support.vyos.io/en/support/solutions/articles/103000096292 static-ipv4-routing